VFP6.0 PDF

## https://www.100test.com/kao\_ti2020/278/2021\_2022\_VFP60\_E4\_B 8\_AD\_E5\_c97\_278333.htm

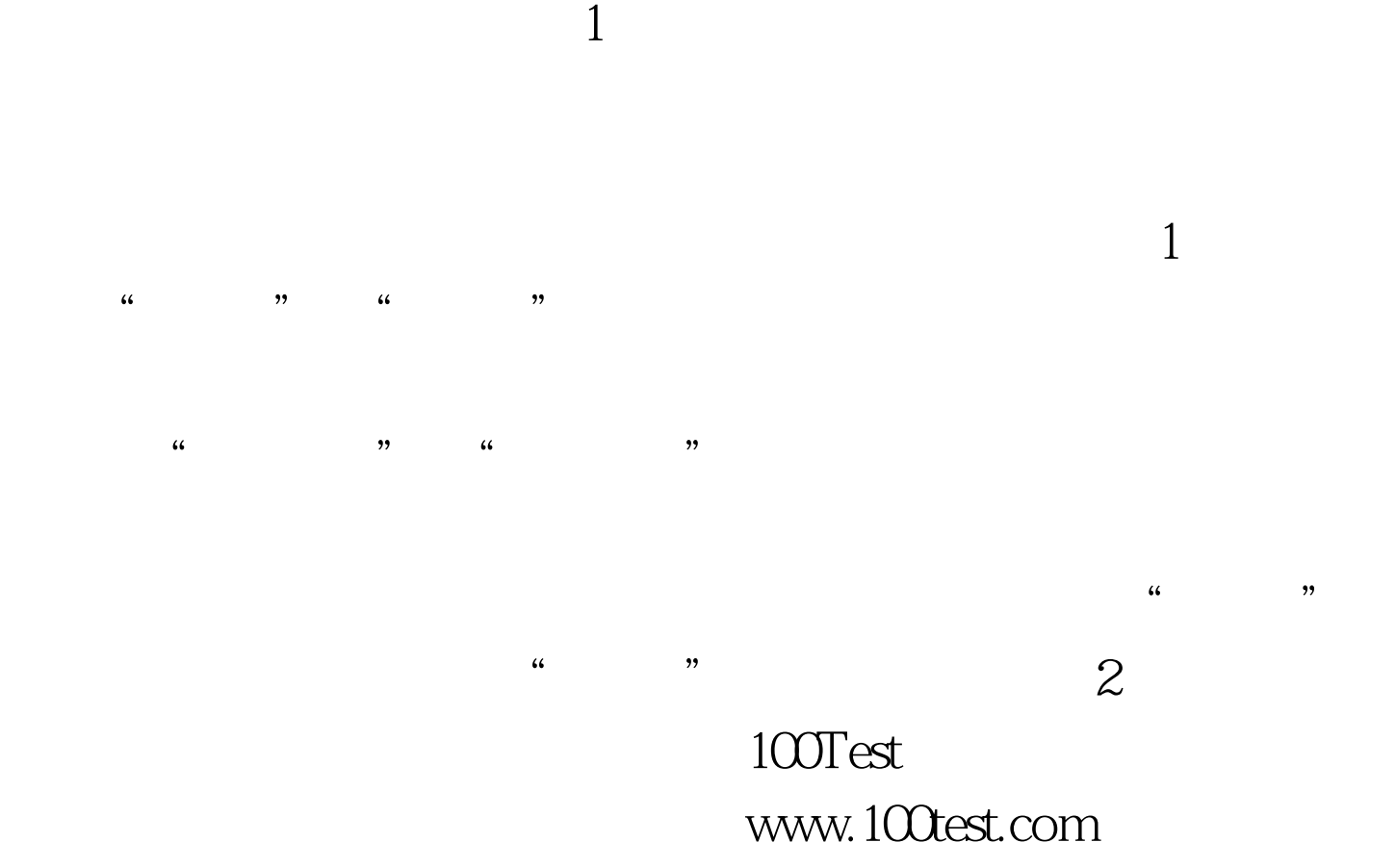